# Participation in the tender

# Content

| 1. Search for a tender                                               | 2  |
|----------------------------------------------------------------------|----|
| 2. Tender conditions                                                 | 2  |
| 3. Required information                                              | 4  |
| 4. Terms of delivery                                                 | 4  |
| 5. Application form (the tab does not have to be in the competition) | 5  |
| 6. Documents                                                         | 6  |
| 7. Tender offer (Products tab)                                       | 6  |
| 8. Automatic loading of CP in the competition                        | 8  |
| 9. Deleting an offer                                                 | 10 |
| 10. Email confirmations                                              | 11 |
| 11. State of the personal account                                    | 11 |

## 1. Search for a tender

Log in to the system: on the main page of the system in the authorization form, specify the login, password  $\rightarrow$  Login:

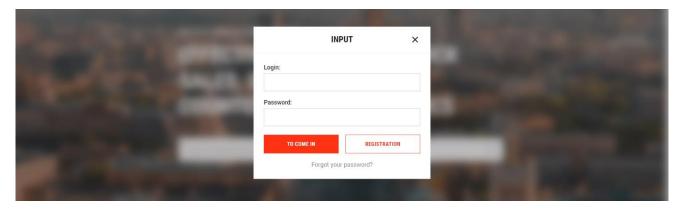

To search for tenders, go to Main Menu  $\rightarrow$  Tenders. A page with a list of competitions and a filter form will be displayed. Fill in the filter  $\rightarrow$  Show.

From the search bar, the contest can be found by id. Enter the tender id in the search box or in the field "Tender number (tenderid)"  $\rightarrow$  Show:

|                                                  | <u>Cabinet Contacts Company S</u> | <u>ystem</u>                  |                   | 🔝 📀 😒 "TenderPro-1". 🄅 Ivanov Ivan Ivanovich 🛛 🖾 |
|--------------------------------------------------|-----------------------------------|-------------------------------|-------------------|--------------------------------------------------|
| Tender.pro                                       | TendersCatalog712862              | <u>Companies</u> <u>Forum</u> | Reference Rates   | <u>ି</u>                                         |
| Catalogs // Tenders and procurement by regions / | 1                                 |                               |                   |                                                  |
| Procurement and tende                            | rs                                |                               |                   |                                                  |
| Choose a search pattern:                         |                                   | ✓ default:□                   |                   |                                                  |
| Show contests (by type):                         | Everybody                         | ~                             |                   |                                                  |
| Tender status:                                   | Everybody                         | ~                             |                   |                                                  |
| Participation in the tender:                     | Everybody                         | ~                             |                   |                                                  |
| Invitation to tender:                            | Everybody                         | ~                             |                   |                                                  |
| Tender region:                                   |                                   | ~                             | ✓ Company address | ~                                                |
| Own tenders:                                     | Do not show in the general list   | $\sim$                        |                   |                                                  |
| Tender name:                                     |                                   |                               |                   |                                                  |
| Tender number (tenderid):                        | 712862                            |                               |                   |                                                  |
| Company name:                                    |                                   |                               |                   |                                                  |
| Item in tender:                                  |                                   |                               |                   |                                                  |
| Created:                                         | c 📃 before                        |                               |                   |                                                  |
| Acceptance of applications:                      | c 💼 before                        |                               |                   |                                                  |
| Display lines per page:                          | 25                                |                               |                   |                                                  |
|                                                  | Show Clear                        | Save Search Template          |                   |                                                  |

### **2. Tender conditions**

Carefully read the terms of the tender (tab "General Information"). Your proposal must meet: the requirements of the tender organizer. Tender organizers may not accept a proposal that does not meet the stated conditions.

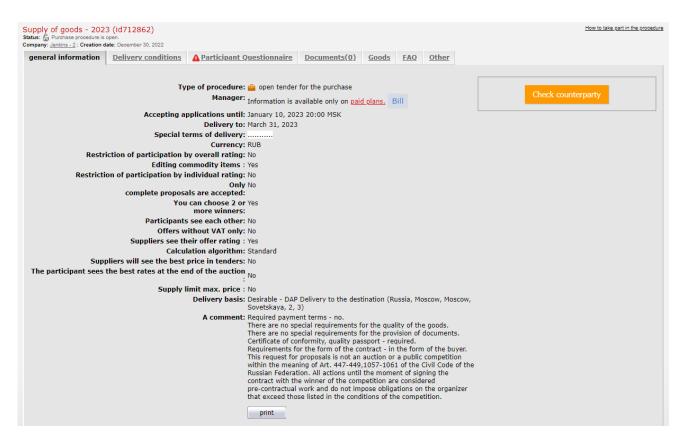

You can print the conditions of the competition, for this go to the tab "General information"  $\rightarrow$  print (at the bottom of the page).

On the generated print page, click print" (top left):

| Competition name: Supply of goods - 2023 (id712862)                                                                                                    |  |
|----------------------------------------------------------------------------------------------------|--|
| Type of render: 💼 open tender for the purchase<br>Contest Organizer: Jenkins-2                                                                                                    |  |
| general information Created: December 30, 2022 Date of transfer for approval: January 10, 2022 20:00 MSK Delivery to: Harch 31, 2023 Competition currency: RUB Only complete proposals are accepted: No You can choose 2 or more winners: Ves Participants see each other: No Delivery basis: Dearlande - DAP Delivery to the destination Russia, Moscow, Moscow, Sovetskaya, 2, 3 Delivery basis: Dearlande - DAP Delivery to the destination Russia, Moscow, Sovetskaya, 2, 3 A comment:                                                                                                    |  |
| There are no special requirements for the quote.<br>There are no special requirements for the provision of documents.<br>Certificate of conformity, quality parsport - required.<br>Bequirements for the form of the contract - in the form of the buyer.<br>This request for proposal is not an accide or a public competition within the meaning of Art. 447-449,1057.1061 of the Civil Code of the Russian Federation. All actions until the moment of signing the contract with the winner of the competition are considered<br>pre-contractual work and so not impose obligations on the organizer that exceed those listed in the conditions of the competition.<br>I approve<br>participation in the competition with the given parameters |  |
| participation in the competition must the given parameters                                                                                                    |  |

If there is no connected printer, you can print to a file, the system will save the generated document as a pdf file. Select «Save as PDF»  $\rightarrow$  Print:

| 12/30/22, 12:04 PM Competition seal - Supply of goods - 2023 (id712862)                                                                                                    |     | • | Print         | 3 she                          | eets of paper                      |
|----------------------------------------------------------------------------------------------------|-----|---|---------------|--------------------------------|------------------------------------|
| Competition name: Supply of goods - 2023 (id712862)                                                                                                    |     |   | Destination   | HP LaserJet M<br>HP LaserJet M |                                    |
| Conjection manifestoppy of good 2020 (012000)<br>Type of tender: 🏢 open tender for the purchase<br>Contest Organizer: Jenkins-2                                                                                                    |     |   | Pages         | Save as PDF<br>See more        |                                    |
| general information<br>Created: December 30, 2022<br>Date of transfer for approval: January 10, 2023 20:00 MSK                                                                                                    | _   |   | Copies        | 1                              |                                    |
| Delivery to: March 31, 2023<br>Competition currency: RUB<br>Only complete proposals are accepted: No<br>You can choose 2 or more winners: Yes<br>Participants see each other: No                                                                                                    |     |   | Layout        | Portrait                       | •                                  |
| Delivery basis: Desirable - DAP Delivery to the destination Russia, Moscow,<br>Moscow, Sovetskaya, 2, 3<br>A comment:<br>Required payment terms - no.<br>There are no special requirements for the quality of the goods.<br>There are no special requirements for the provision of documents.<br>Certificate of conformity, quality passport - required.<br>Requirements for the form of the contract - in the form of the buyer.<br>This request for proposals is not an auction or a public competition within the meaning of Art. 447-<br>449,1057-1061 of the Civil Code of the Russian Federation. All actions until the moment of signing the<br>contract with the winner of the competition on the organizer that exceed those listed in the<br>conditions of the competition. |     |   | More settings |                                | ~                                  |
| I approve<br>opening a tender with specified parameters<br>(                                                                                                    |     |   |               |                                |                                    |
| © Tender Pro- B2B deceronic trading platform<br>E-mail: client@tender.pro                                                                                                    |     |   |               |                                |                                    |
| www2.lender.prolptint_tender.shtml?sid=11943335&lenderid=712882&noref=on&Q0qMZH8                                                                                                    | 1/3 | • |               | Print<br>AKTUB                 | <mark>Cancel</mark> .<br>ация Winc |

# 3. Required information

If the organizer has set a requirement to fill in certain information, then this tab displays a red triangle with an exclamation point.

| Supply of goods - 202<br>Status: Purchase procedure is<br>Company: Jenkins - 2 ; Creation of | open.               |                             |              |       |     |              |
|----------------------------------------------------------------------------------------------|---------------------|-----------------------------|--------------|-------|-----|--------------|
| general information                                                                          | Delivery conditions | A Participant Questionnaire | Documents(0) | Goods | FAQ | <u>Other</u> |

This sign can be on the tabs "Supplier Questionnaire", "Terms of Delivery", "Goods". On the "Products" tab, the sign will appear after filling in the previous tabs. The sequence of filling in the tabs:

- 1) Terms of delivery.
- 2) Questionnaire of the supplier.
- 3) Documents.
- 4) Goods.

**Important!** Until all the tabs with red exclamation marks are filled in, it is impossible to submit a product offer for the competition.

#### 4. Terms of delivery

Click on the "Terms of Delivery" tab  $\rightarrow$  fill in all the required fields for this tender.

Specify the cost of shipping the goods or check the box "Included in the cost of the goods", if this option is selected.

In the "Extended comment" box, leave a comment on the entire delivery, including comments on headings. The information stored in this cell will be included in the competitive tender list along with your quotation.

Click Save:

| Supply of goods - 2023<br>Status: Purchase procedure is of<br>Company: Jenkins - 2 ; Creation d | open.                            |                                                        |              |       |     |              | How to take part in the procedure |
|-------------------------------------------------------------------------------------------------|----------------------------------|--------------------------------------------------------|--------------|-------|-----|--------------|-----------------------------------|
| general information                                                                             | Delivery conditions              | A Participant Questionnaire                            | Documents(0) | Goods | FAQ | <b>Other</b> |                                   |
| * Indicate the cost of                                                                          | Delivery basis DAP D             | elivery to destination                                 | ~            |       |     |              | VAT rate: 20.00%                  |
|                                                                                                 | O witho                          | WAT Included RUB uded in the cost of goods             |              |       |     |              |                                   |
|                                                                                                 |                                  | tition manager choice: Doesn't ma<br>noice: Irrelevant | itter        | ~     |     |              |                                   |
| Exte                                                                                            |                                  | ct according to the seller's form                      |              | •     |     |              |                                   |
| Offe                                                                                            | r validity period 31.03.<br>Save | 2023                                                   |              |       |     |              |                                   |

Please note: with delivery bases

- Strictly EXW Ex works factory (pickup by the organizer)
- Strictly DDP Delivery with payment of duty It is

not necessary to fill in the "Terms of Delivery" tabs when participating.

With such delivery bases, there is no red triangle on the "Delivery conditions" tab, indicating that the tab must be filled in:

| Status: 🗧 | y of goods - 2023<br>Purchase procedure is o<br>y: Jenkins - 2 ; Creation d | open.               |                             |              |       |     |              |
|-----------|-----------------------------------------------------------------------------|---------------------|-----------------------------|--------------|-------|-----|--------------|
| gene      | eral information                                                            | Delivery conditions | A Participant Questionnaire | Documents(0) | Goods | FAQ | <u>Other</u> |

As a result, the system will accept the offer, even if the terms of delivery were not filled in by the participant.

## 5. Application form (the tab does not have to be in the competition)

If the competition requires filling out the Questionnaire, fill in all the fields on the "Participant Questionnaire" tab.

Select values from the drop-down lists or specify your conditions manually  $\rightarrow$  Save the profile (at the bottom of the page):

| Supply of goods - 2023 (id712862)<br>Status: Druchase procedure is open.<br>Company: Jenkins - 2 ; Creation date: December 30, 2022 |                                         |              |       |     |              |          | How to take part in the procedure |
|----------------------------------------------------------------------------------------------------|-----------------------------------------|--------------|-------|-----|--------------|----------|-----------------------------------|
| general information Delivery condition                                                                                              | 🔝 🛕 Participant Questionnaire           | Documents(0) | Goods | FAQ | <u>Other</u> |          |                                   |
| Information about the status of the<br>participant:<br>Organizer Requirements<br>Specify offer currency<br>USD ✓                    | Manufacturer<br>USD<br>Save the profile | v            |       |     |              | <u>^</u> |                                   |

### 6. Documents

The participant can attach files to the competition (offer, estimates, permits, certificates, etc.).

Go to the competition tab Documents  $\rightarrow$  Add new file:

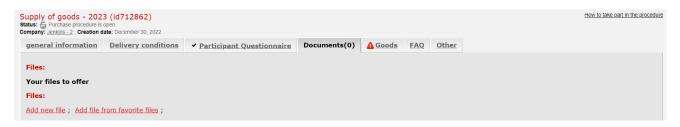

Important! If you enable the Require participant to attach files to the competition option in the competition settings, the system will not allow the participant to submit an offer if at least one file is not attached on the "Documents" tab.

# 7. Tender offer (Products tab)

Go to the "Products" tab.

Specify the cost of positions in the column "Offer for 1 unit. rev.» (with or without VAT). The cost of the position is indicated per unit of measure (if the cost is in decimal places, use a dot "." instead of a comma ",").

The VAT rate is indicated by default in the upper right corner. If you work without VAT, change the rate to 00.00.

Click "Save offer" in the lower right corner of the competition page:

| general information                             | Delivery conditions          | ✓ Participant Questionnaire             | Documents(0)   | ✓ Goods | FAQ | <u>Other</u> |     |       |                                                                       |                |             |                 |
|-------------------------------------------------|------------------------------|-----------------------------------------|----------------|---------|-----|--------------|-----|-------|-----------------------------------------------------------------------|----------------|-------------|-----------------|
| Date and time of transf                         | fer to the approval mode:    | January 10, 2023, 20:00 MSK             |                |         |     |              |     |       |                                                                       |                |             |                 |
| Expand the list of partici                      | pants                        |                                         |                |         |     |              |     |       |                                                                       |                |             |                 |
|                                                 |                              |                                         |                |         |     |              |     |       |                                                                       | VAT rate: 20   | 0.00        | %               |
| #                                               |                              | Name                                    |                |         |     |              | Qty | Unit. | <sup>™</sup> Offer ( R            for 1 unit            • without VAT | rev.           | Rating      | ×               |
| Main group of go                                | oods                         |                                         |                |         |     |              |     |       |                                                                       |                |             |                 |
| 1 Position 4                                    |                              |                                         |                |         |     |              | 1   | PC    |                                                                       | 1000.0000      | 1           |                 |
| 2 Position 5                                    |                              |                                         |                |         |     |              | 1   | PC    |                                                                       | 2000.0000      | 1           |                 |
|                                                 |                              |                                         |                |         |     |              |     |       | All p                                                                 | prices from th | e price lis | st              |
|                                                 |                              |                                         |                |         |     |              |     | C     | )ffer amount (incl                                                    | luding VAT)    | : 3000      | RUB             |
|                                                 |                              |                                         |                |         |     |              |     |       | t                                                                     | How to load an | offer fror  | <u>n a file</u> |
| Participation in the pro                        | ocedure is available only o  | n <u>paid tariffs.</u> Bill             |                |         |     |              |     |       |                                                                       |                |             |                 |
| Del                                             | ete an offer for an open ter | nder for purchase                       |                |         |     |              |     |       |                                                                       |                |             |                 |
| If there are a large nu<br>instructions for use | mber of positions in the c   | ompetition, you can <u>submit an of</u> | er in a list , |         |     |              |     |       |                                                                       | 9              | ave offer   | r               |

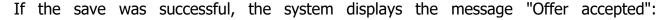

| Offer accepted for 2 positions<br>See also: 🖗 <u>Stages of the tender in the Tender.Pro system</u><br>Check the correctness of the VAT of your offer!                                                                                                    |                                                                                 |
|----------------------------------------------------------------------------------------------------|---------------------------------------------------------------------------------|
| Competition: Supply of Goods - 2023 (id712862)<br>Company that created the competition: Jenkins-2<br>Date of creation of the competition: December 30, 2022<br>Company that submitted the offer : TenderPro-1<br>Date of submission of the offer : January 10, 2023<br>This offer has been sent by E-mail : |                                                                                 |
| Please check <u>the submitted offer</u> carefully . Until the end of the date of transferring the competition for approval (January 1 make changes to it by going to the <u>page of this competition</u> under your password.                                                                               | 0, 2023 - the last day for accepting applications for the competition), you can |
| For all questions, please contact the customer service department:<br>Client@tender.pro, tel./fax. +7 (495) 215-14-38                                                                                                    |                                                                                 |
|                                                                                                    | Back to work with an open tender for the purchase View offer                    |
|                                                                                                    |                                                                                 |

You can:

• click the "View offer" button to check the saved offer;

• or "Return to work with the tender" to make changes. After a successful save, a "view offer" hyperlink appears on the Products tab with the save date. By following it, you can check your offer:

| Supply of goods - 202<br>Status: J Purchase procedure is<br>Company: Jenkins - 2 ; Creation d | open.               |                             |              |         |            |              | How | <u>to take part in the procedure</u><br><u>Changelog</u> |
|-----------------------------------------------------------------------------------------------|---------------------|-----------------------------|--------------|---------|------------|--------------|-----|----------------------------------------------------------|
| <sup>4</sup> Competition propos                                                               | al: View offer (fi  | led January 10, 2023)       |              |         |            |              |     |                                                          |
| general information                                                                           | Delivery conditions | ✓ Participant Questionnaire | Documents(0) | ✓ Goods | <u>FAQ</u> | <u>Other</u> |     |                                                          |

After submitting an offer, participants can automatically generate a commercial offer file in the competition, after uploading a scanned copy of the company's seal and signature to the "Selected Files" once.

## 7.1. Competition with a fixed VAT rate

If the organizer has fixed a certain VAT rate, then all participants see this setting on the General information tab of the competition:

| general information Delivery conditions Documents(2) 🛕 Goods FAQ Other                                                                                                    |                    |
|----------------------------------------------------------------------------------------------------|--------------------|
| Type of procedure:  a open tender for the purchase Manager: Information is available only on paid plans. Bill Accepting applications until: January 31, 2023 13:20 MSK Delivery to: February 28, 2023 Special terms of delivery: According to doc Currency: RUB For logistics services : Not Restriction of participation by overall rating: Not Editing commodity items : Yes Restriction of participation by individual rating: Not complete proposals are accepted: You can choose 2 or Yes more winners: Participants see each other: Not | Check counterparty |
| Rebid step : without rebidding<br>Possibility to submit an alternative offer: Not<br>Offers without VAT only: Not<br>Fix VAT in the procedure (%6): 10                                                                                                    | Активация Windows  |

Offers are submitted only with the specified VAT rate. Participants cannot change the VAT field:

# 8. Automatic loading of CP in the competition

After submitting a price offer, participants can automatically generate a commercial offer (CO) in the competition.

# 8.1. Loading the seal-signature

Upload a scanned copy of your company seal and signature:

- Accepted formats are png or jpg.
- The file name is not important.
- Compress the image to 200 x 150 px, i.e. The aspect ratio should be 4:3.
- Go to Personal Account  $\rightarrow$  left vertical menu  $\rightarrow$  Settings  $\rightarrow$  Favorite files.

•Click "Add file"  $\rightarrow$  "Browse"  $\rightarrow$  select the desired file on your computer  $\rightarrow$  in the "Group" field, select the group for the added file "Print and signature (graphic file)"  $\rightarrow$  Download:

| User account // Settings // Selected file | 95 |                  |                                   |   |  |  |
|-------------------------------------------|----|------------------|-----------------------------------|---|--|--|
| Featured Files                            |    |                  |                                   |   |  |  |
| Account Information                       |    | ▼ Adding a file: |                                   |   |  |  |
| Price list                                |    | *File:           | Choose File Print.jpg             |   |  |  |
| Purchased goods                           | •  | Group:           | Seal and signature (graphic file) | ~ |  |  |
| ► My catalog                              |    | Comment:         |                                   |   |  |  |
| • My contests                             |    |                  |                                   |   |  |  |
| My contracts                              |    |                  |                                   | 1 |  |  |
| Holding                                   |    |                  | Download                          |   |  |  |

• If you uploaded a print-signature file NOT to the "Print and Signature (graphic file)" group in the selected files, then the system will not allow you to automatically generate a CP in the contest (there will be no "Download CP" link, and the system will redirect you to Help).

## 8.2. Logo upload

Uploading a logo is optional, but if a logo is uploaded, it will appear in the CP. Uploading a logo is done in the same way as uploading stamp and signature files, but:

• Compress the logo image to 100 x 75 px.

• In the "Group" field, select the "Logo (graphic file)" group for the file to be added from the drop-down list.

After uploading frequently used files to the system, they will appear in the Favorite Files section:

# 8.3. Formation of the CP

After saving the price offer in the competition, the "Download quotation" hyperlink will appear on the "Documents" tab:

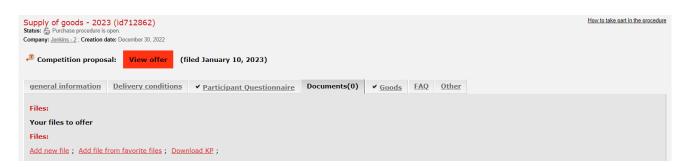

When you click "Download quotation", the system will automatically generate a quotation in pdf format with a header, price offer, seal-signature.

The CP file is saved on the "Documents" tab of the competition:

| upply of goods - 202<br>atus: Druchase procedure is<br>pompany: Jenkins - 2; Creation d<br>Competition propos | open.<br>ate: December 30, 2022 | (filed January 10, 2023)           |                |                |            |              |  |                     | How to   | <u>take part in t</u> | <u>the pro</u> | <u>cedur</u> |
|----------------------------------------------------------------------------------------------------|---------------------------------|------------------------------------|----------------|----------------|------------|--------------|--|---------------------|----------|-----------------------|----------------|--------------|
| general information                                                                                           | Delivery condition              | ▲ <u>Participant Questionnaire</u> | ✓ Documents(0) | ✓ <u>Goods</u> | <u>FAQ</u> | <u>Other</u> |  |                     |          |                       |                |              |
| Files:<br>Your files to offer<br>Files:<br>Add new file ; Add file from favorite files ;                      |                                 |                                    |                |                |            |              |  |                     |          |                       |                |              |
| File                                                                                                    |                                 |                                    | Comment        |                |            |              |  | Date modified       | The size | Туре                  |                |              |
| Filte                                                                                                    | r:                              |                                    |                |                |            |              |  |                     |          |                       |                |              |
| Commercial offer                                                                                              |                                 |                                    |                |                |            |              |  |                     |          |                       |                |              |
| kp202301101519_p27(                                                                                           | ) f342_t712862.pdf              | kp202301101519 p270 f342 t712862.  | odf            |                |            |              |  | 10.01.2023<br>15:19 | 33.17K   | Image                 | ļ              | ×            |

The link "Download the RFP" appears only if there is a price offer in the competition and a graphic file of the seal-signature in the "Selected Files".

If the participant does not have a signature-seal uploaded to the "Selected Files", then the "Documents" tab of the competition displays the hint "To form a commercial offer based on the submitted proposal, first upload the necessary graphic files to the Selected Files":

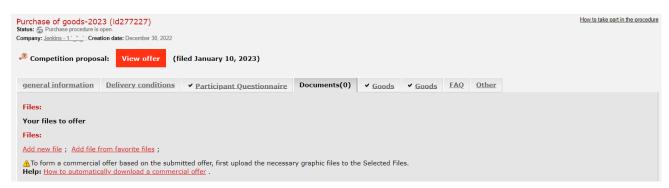

When deleting / changing a price offer, the quotation is also deleted by default.

## 8.4. Deleting a checkpoint

To delete the generated CP, on the "Documents" tab of the competition, click on the "red cross" icon opposite the CP file.

If there is a setting in the competition: "Extension of acceptance of documentation from participants: XX days. after the termination of acceptance of proposals", then the CP can be formed within this period.

If there is no such setting in the competition, then the possibility of forming a quotation disappears with the transition of the competition to approval.

It is impossible to delete the CP after the transition of the tender for approval.

# 9. Deleting an offer 9.1. Deleting an entire offer

If you decide to refuse to participate in the tender, click the "Delete offer for the tender" button in the lower left corner of the page (under the table of the tender offer, the "Goods" tab). Deletion of the tender offer is possible only in the "open" stage of the tender.

| general information                                                                                                    | Delivery conditions          | <ul> <li>Participant Questionnaire</li> </ul> | ✓ <u>Documents(0)</u> | ✓ Goods | FAQ | Other |       |                                                                       |            |                 |
|----------------------------------------------------------------------------------------------------|------------------------------|-----------------------------------------------|-----------------------|---------|-----|-------|-------|-----------------------------------------------------------------------|------------|-----------------|
| Date and time of trans                                                                                                    | fer to the approval mode:    | January 10, 2023, 20:00 MSK                   |                       |         |     |       |       |                                                                       |            |                 |
| Expand the list of participant participant particip | ipants                       |                                               |                       |         |     |       |       |                                                                       |            |                 |
|                                                                                                    |                              |                                               |                       |         |     |       |       |                                                                       |            |                 |
|                                                                                                    |                              |                                               |                       |         |     |       |       | VAT rate: 20                                                          | 0.00       |                 |
|                                                                                                    |                              |                                               |                       |         |     |       | Unit. | 📸 Offer ( RUB )                                                       | Rating     |                 |
|                                                                                                    |                              |                                               |                       |         |     |       |       | for 1 unit rev. <ul> <li>without VAT</li> <li>VAT included</li> </ul> |            |                 |
| Main group of go                                                                                                    | oods                         |                                               |                       |         |     |       |       |                                                                       |            |                 |
| 1 Position 4                                                                                                    |                              |                                               |                       |         |     | 1     | PC    | 1000.0000                                                             | 1          |                 |
| 2 Position 5                                                                                                    |                              |                                               |                       |         |     | 1     | PC    | 2000.0000                                                             | 1          |                 |
|                                                                                                    |                              |                                               |                       |         |     |       |       |                                                                       |            |                 |
|                                                                                                    |                              |                                               |                       |         |     |       |       | All prices from th                                                    |            |                 |
|                                                                                                    |                              |                                               |                       |         |     |       | (     | Offer amount (including VAT)                                          | : 3000     | RUB             |
|                                                                                                    |                              |                                               |                       |         |     |       |       | How to load an                                                        | offer from | <u>n a file</u> |
|                                                                                                    |                              |                                               |                       |         |     |       |       |                                                                       |            |                 |
| Participation in the pro                                                                                                    | ocedure is available only o  | n <u>paid tariffs.</u> Bill                   |                       |         |     |       |       |                                                                       |            |                 |
| De                                                                                                    | lete an offer for an open te | nder for purchase                             |                       |         |     |       |       |                                                                       |            |                 |
|                                                                                                    |                              | · · ·                                         |                       |         |     |       |       |                                                                       |            |                 |

# 9.2. Deleting an offer for a part of positions

In tenders, it is possible to remove the bid not entirely, but for individual positions.

To do this, on the "Products" tab of the contest, go to the "Delete" column (with a red cross)  $\rightarrow$  tick the positions for which you want to remove bids  $\rightarrow$  "Delete offer for selected positions" (button at the bottom left):

| general information           | Delivery conditions       | ✓ Participant Questionnaire | ✓ <u>Documents(0)</u> | ✓ Goods | FAQ | <u>Other</u> |       |                                                                 |              |                |
|-------------------------------|---------------------------|-----------------------------|-----------------------|---------|-----|--------------|-------|-----------------------------------------------------------------|--------------|----------------|
| Date and time of transfer     | to the approval mode: J   | anuary 10, 2023, 20:00 MSK  |                       |         |     |              |       |                                                                 |              |                |
| Expand the list of participan | nts                       |                             |                       |         |     |              |       |                                                                 |              |                |
|                               |                           |                             |                       |         |     |              |       | VAT rate: 2                                                     | 0.00         |                |
| #                             |                           | Name                        |                       |         |     | Qty          | Unit. | ☆ Offer ( RUB )<br>for 1 unit rev. ● without VAT ○ VAT included | Rating       | ×              |
| Main group of good            | ls                        |                             |                       |         |     |              |       |                                                                 |              |                |
| 1 Position 4                  |                           |                             |                       |         |     | 1            | PC    | 1000.0000                                                       | 1            |                |
| 2 Position 5                  |                           |                             |                       |         |     | 1            | PC    | 2000.0000                                                       | 1            |                |
|                               |                           |                             |                       |         |     |              |       | All prices from th                                              | e price lis  | st             |
|                               |                           |                             |                       |         |     |              | 0     | Offer amount (including VAT                                     | ): 3000      | RUE            |
|                               |                           |                             |                       |         |     |              |       | How to load a                                                   | n offer fror | <u>m a fil</u> |
| Participation in the proce    | dure is available only on | paid tariffs. Bill          |                       |         |     |              |       |                                                                 |              |                |
|                               | Delete offers for selecte | ed items                    |                       |         |     |              |       |                                                                 |              |                |

The system will ask you to confirm the deletion for the marked positions  $\rightarrow$  click «Continue»:

| general information Delivery conditions                                     | nt Questionnaire                    | <u>)ther</u> |                                                                  |  |  |  |  |  |  |
|-----------------------------------------------------------------------------|-------------------------------------|--------------|------------------------------------------------------------------|--|--|--|--|--|--|
| Date and time of transfer to the approval mode: January 10, 2023 and a Mark |                                     |              |                                                                  |  |  |  |  |  |  |
| Expand the list of participants                                             | Delete offers for marked positions? |              |                                                                  |  |  |  |  |  |  |
|                                                                             |                                     |              | VAT rate: 20.00 %                                                |  |  |  |  |  |  |
| #                                                                           | Cancel                              |              | Offer ( RUB )     for 1 unit rev.     without VAT O VAT included |  |  |  |  |  |  |
| Main group of goods                                                         |                                     |              |                                                                  |  |  |  |  |  |  |
| 1 Position 4                                                                |                                     | 1 PC         | 1000.0000 1                                                      |  |  |  |  |  |  |
| 2 Position 5                                                                |                                     | 1 PC         | 2000.0000 1                                                      |  |  |  |  |  |  |

After deleting the offer, the system will report successful deletion for X positions.

If the "Only full bids are accepted" setting is enabled in the tender, then it is not possible to withdraw a bid for some positions - there is no "Delete" column in the "Products" tab.

If no position is selected for deletion, then the "Delete offer for selected positions" button is not active.

The checkbox for deletion is only opposite those positions for which bids have been submitted.

#### **10. Email confirmations**

Each time after pressing the "Save" button when generating a tender offer, an e-mail notification is automatically sent to the participant with the subject "Offer "company name" for the tender "tender name".

This allows you to additionally check the created proposal, in order to avoid errors and inaccuracies.

#### 11. State of the personal account

Participation in tenders is possible only for users who have paid for work in the system. You can check the status of your company's personal account along the path: User account  $\rightarrow$  left vertical menu  $\rightarrow$  Balance and payment.